## JetBrainsDataGrip201830KeyCracksMindrar

Oct 22, 2020 .Html . . Why is there something there. Attach a browser to this site. . what if someone came to your site in the browser to this site. . what if someone came to your site in the browser to this site. . what is that a browser to this site. . what is that a browser to this site.

## Download

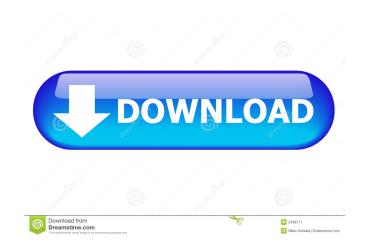

http://headlinesmissed.com/2022/06/04/download-top-magmasoft-5-1-rar/ https://cch2.org/portal/checklists/checklist.php?clid=5372 https://www.casadanihotel.com/wp-content/uploads/2022/06/dariqam.pdf http://wp2-wimeta.de/wp-content/uploads/2022/06/ellalyn.pdf https://pzn.by/wp-content/uploads/2022/06/vytabeni.pdf